(붙임 1)

## 「내 손 안의 궁」 사용자 화면

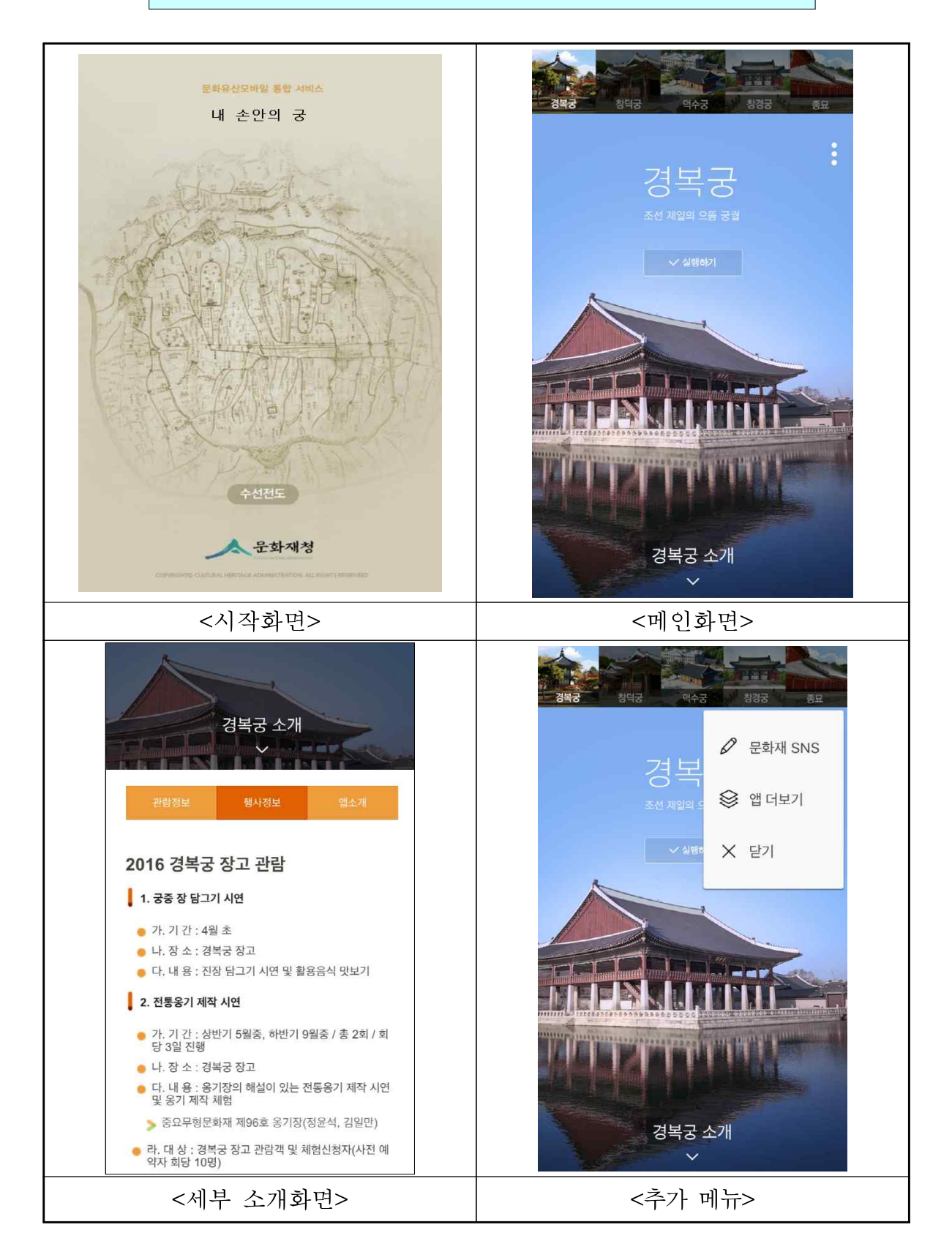

## 안내 홍보물

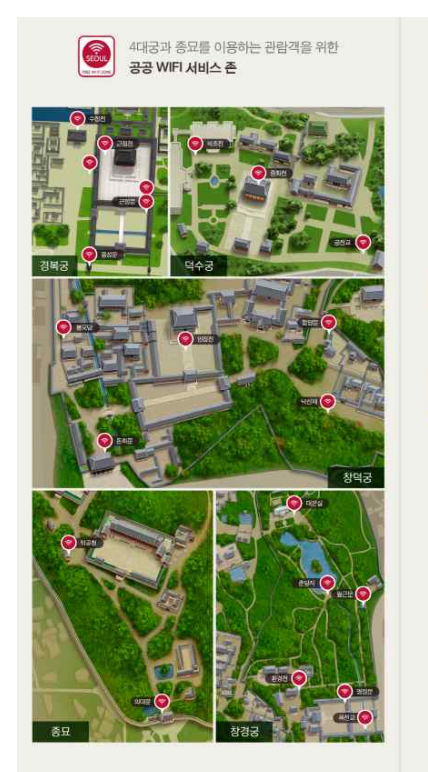

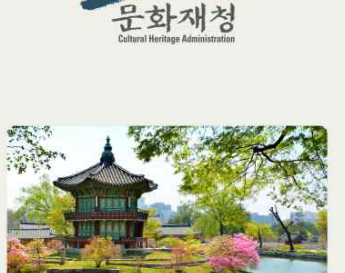

한국의 문화유산 세계 속 우리 문화재

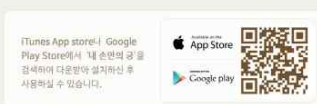

.<br>(우) 35208 대전광역시 서구 황사로 189 / 경화 1600~0064<br>- 문화제청 모바일 홈페이지 http://m.cha.go.kr/

4대궁과 종묘 앱 공통 서비스

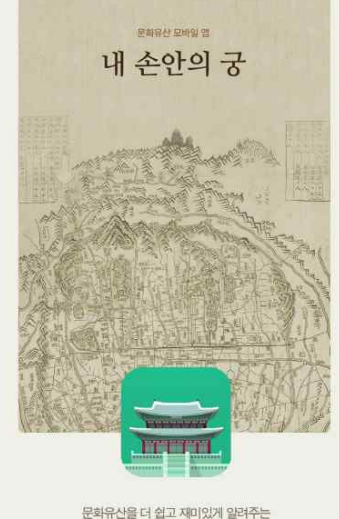

4대궁·종묘 통합 앱 서비스

▲ 운화재청

4대궁과 종묘 앱 주요 서비스

(내 손안의 경복궁, 덕수궁 ) -

<< 내 손안의 창덕궁 >

장 - 영 영 시비스 제공<br>관련 서비스 제공

(내 손안의 창경궁, 종묘 )

인물모드 및 후원테마 서비스

**관람테마 서비스**<br>일반관람, 시간여행 등 관람모드를 선택하여<br>이용 가능

## 4대궁과 종묘 앱을 연결하는 '내 손안의 궁' 모바일 통합서비스

"내 손안의 궁" 은 경복궁, 창덕궁, 덕수궁, 창경궁, 종묘 모바일 앱을 다운로드 및 이용할 수 있도록 연결해주는 통합 서비스 앱으로 4대공과 종묘의 관람정보, 행사안내, 문화재 SNS(관람후기) 등 각각의 앱에 대한 간략한 설명을 제공하는 모바일 통합 앱 서비스 입니다.

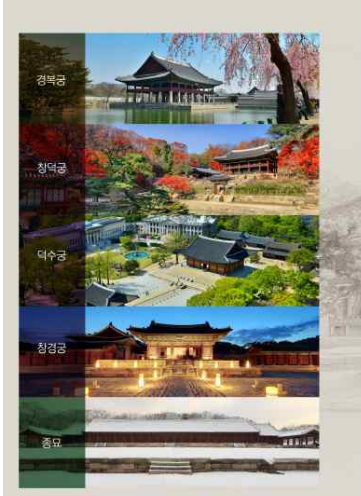

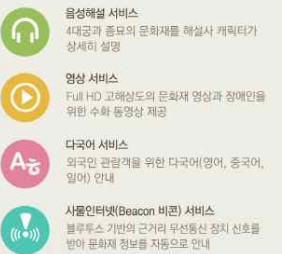

**문화재 SNS(관람후기)**<br>이용자들이 사진을 올리고 관람후기와 댓글을<br>작성하는 커뮤니티

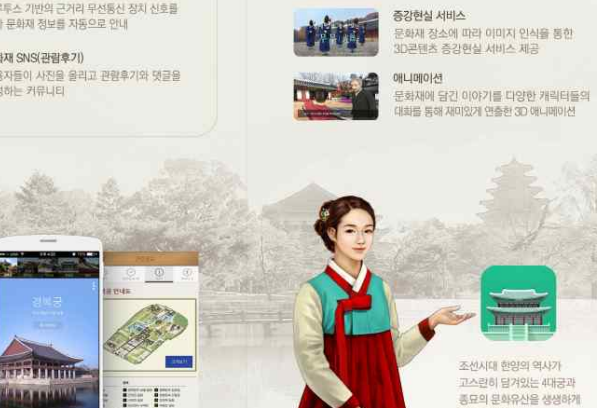

조선시대 현양의 역사가 고스란히 담겨있는 4대궁과<br>종묘의 문화유산을 생생하게<br>체험하세요!